# **MindGenius Media Deployment Pack**

#### **Downloadable Poster PDF**:

[https://acrobat.adobe.com/link/review?uri=urn:aaid:scds:US:e6705227-b330-4e70-8a77](https://acrobat.adobe.com/link/review?uri=urn:aaid:scds:US:e6705227-b330-4e70-8a77-be5e4754c751) [be5e4754c751](https://acrobat.adobe.com/link/review?uri=urn:aaid:scds:US:e6705227-b330-4e70-8a77-be5e4754c751)

# **Email template**

## **Student**

Hi [name of student],

We are excited to provide you with MindGenius mind mapping software.

MindGenius can help you create, plan, and collaborate. It has the potential to help you with writing projects, note-taking in classes, and all kinds of other projects.

[name of school] is giving you full access to two MindGenius applications:

- MindGenius 20, a Windows desktop application.
- MindGenius Online, a cloud-based application you can use on Macs as well as PCs.

Both applications do similar things, but in somewhat different ways. And mind mapping is just the start of what they do. We encourage you to set yourself up to start using one or both applications. Here's how:

- For MindGenius Online, **[set up an account for yourself](https://app.mindgenius.com/signup)** using your school email address.
- For MindGenius 20, **[start a free trial.](https://app.mindgenius.com/signup)**
- Email us at [school admin email address] to let us know you've done this, and we'll add your account to the Campus-Wide license for [name of school].

MindGenius provides documentation and learning videos to help you get started with both applications.

[MindGenius 20 Getting Started videos](https://www.mindgenius.com/help-videos/)

[MindGenius Online Getting Started videos](https://www.mindgenius.com/help-videos/)

#### **Faculty**

Hi [name of faculty member],

We are excited to provide you with MindGenius mind mapping software.

MindGenius can help you create, plan, and collaborate. It has the potential to help you in developing lesson plans, initiating writing projects of all kinds, planning meetings and conferences, and all kinds of other projects.

[name of school] is giving you full access to two MindGenius applications:

- MindGenius 20, a Windows desktop application.
- MindGenius Online, a cloud-based application you can use on Macs as well as PCs.

MindGenius Online includes a collaboration function – so you can invite other faculty and/or students into your projects to work together.

Both applications do similar things, but in somewhat different ways. And mind mapping is just the start of what they do. We encourage you to set yourself up to start using one or both applications. Here's how:

- For MindGenius Online, **set up an account for yourself** using your school email address.
- For MindGenius 20, **start a free trial.**
- Email us at [school admin email address] to let us know you've done this, and we'll add your account to the Campus-Wide license for [name of school].

To help you get started, MindGenius provides a number of brief videos:

[MindGenius 20 Getting Started videos](https://www.mindgenius.com/help-videos/) 

[MindGenius Online Getting Started videos](https://www.mindgenius.com/help-videos/)

#### **Twitter**

"Using Mind maps can help memorize information for your exams and help you plan your group projects.

With MindGenius Online, you can log in using ANY device with a browser. Get your free student license by contacting your University today."

Link:<https://www.mindgenius.com/your-complete-browser-based-mind-mapping-tool/>

Image: Gif

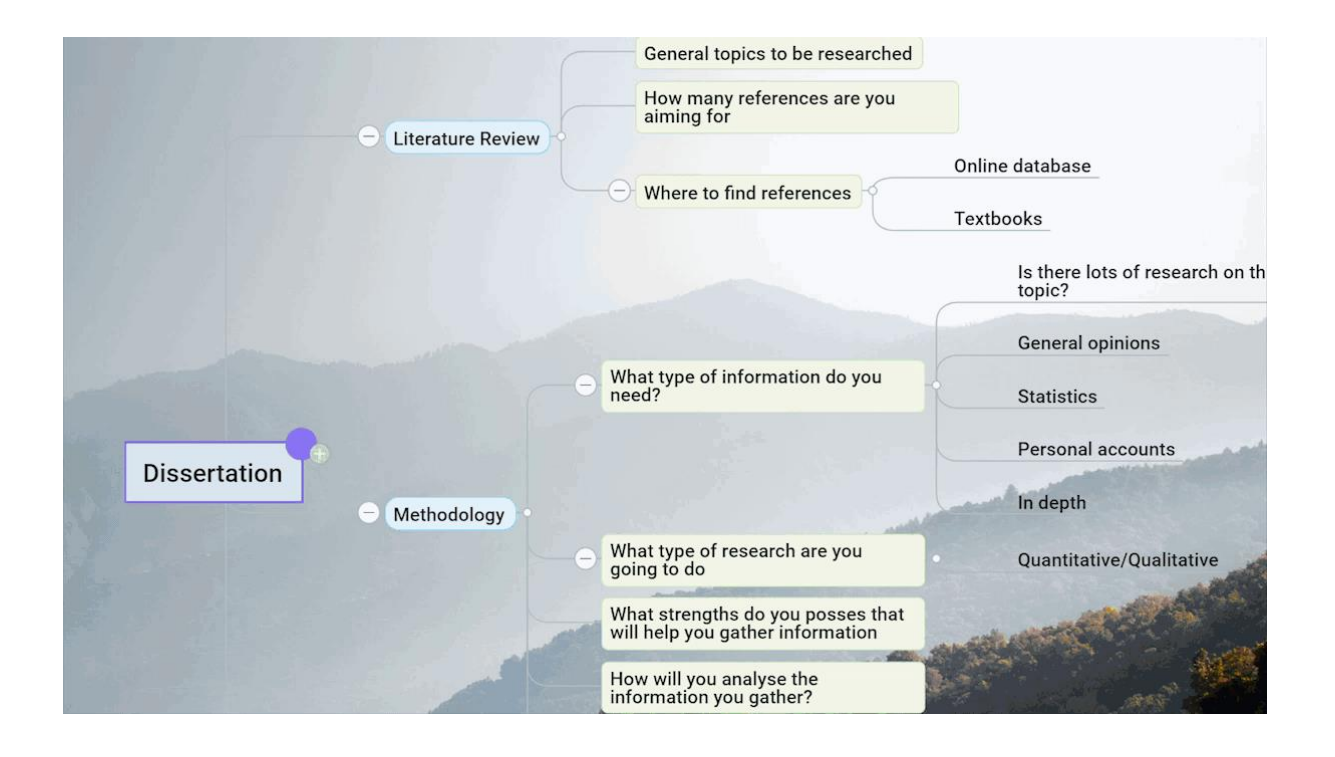

## **Facebook**

Visual learning tools have great benefits when trying to retain information, either for exams or trying to understand new subjects. Our partnership with MindGenius lets you access their mind map software for free.

Using MindGenius Online, you can mind map using any device with a browser, as well as other great features such as custom backgrounds and real-time updates so you and your group can work on projects together.

Interested? Please contact the university to get started, or visit the MindGenius website to find out more.

<https://www.mindgenius.com/>

Image: Gif

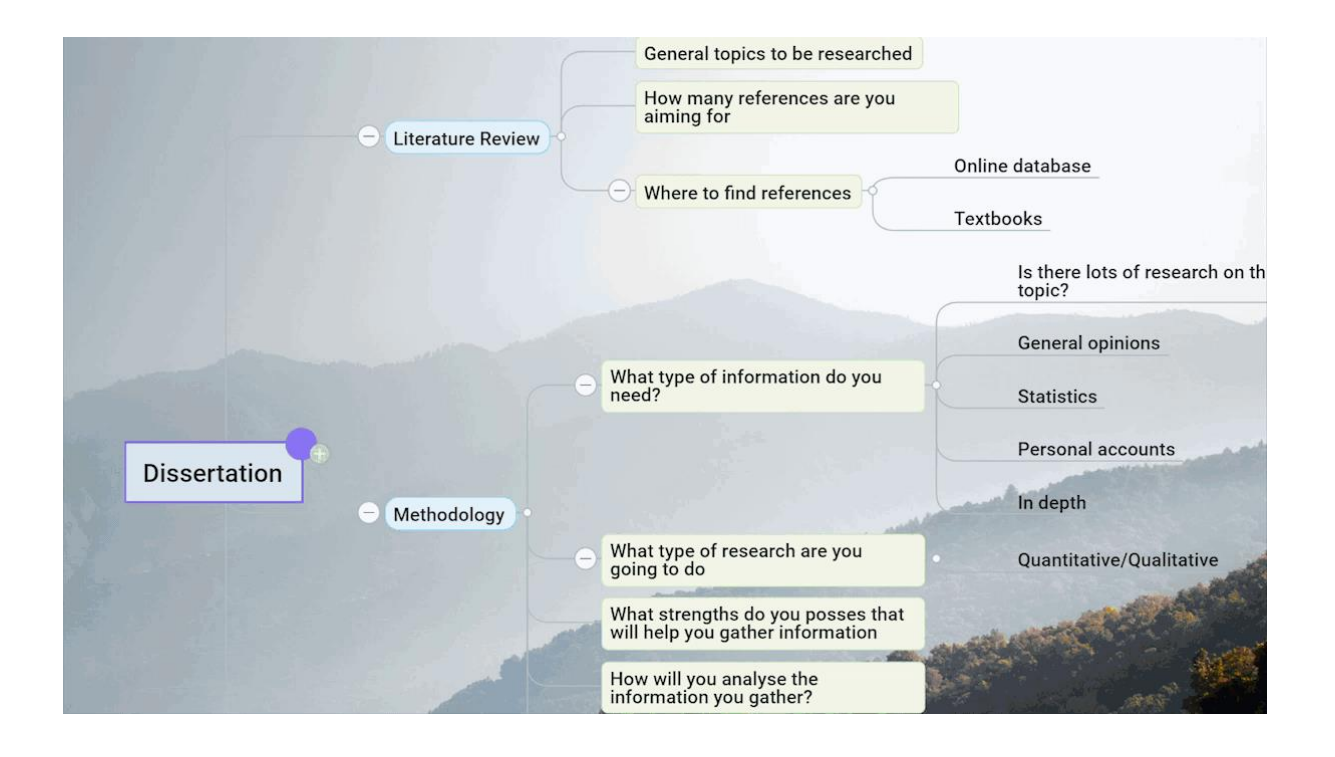

# **LinkedIn**

Visual learning tools have great benefits when trying to retain information, either for exams or trying to understand new subjects. Our partnership with MindGenius lets you access their mind map software for free.

Use MindGenius Online to start mind mapping. You can use it on any device with a browser, as well as having some other great features such as custom backgrounds and real-time updates so that you and your group can work on projects together. MindGenius Online also integrates with Microsoft Teams so that you can use it even while studying remotely.

Interested? Please contact the university to get started, or visit the MindGenius website to find out more information.

Link:<https://www.mindgenius.com/>

Image: Gif

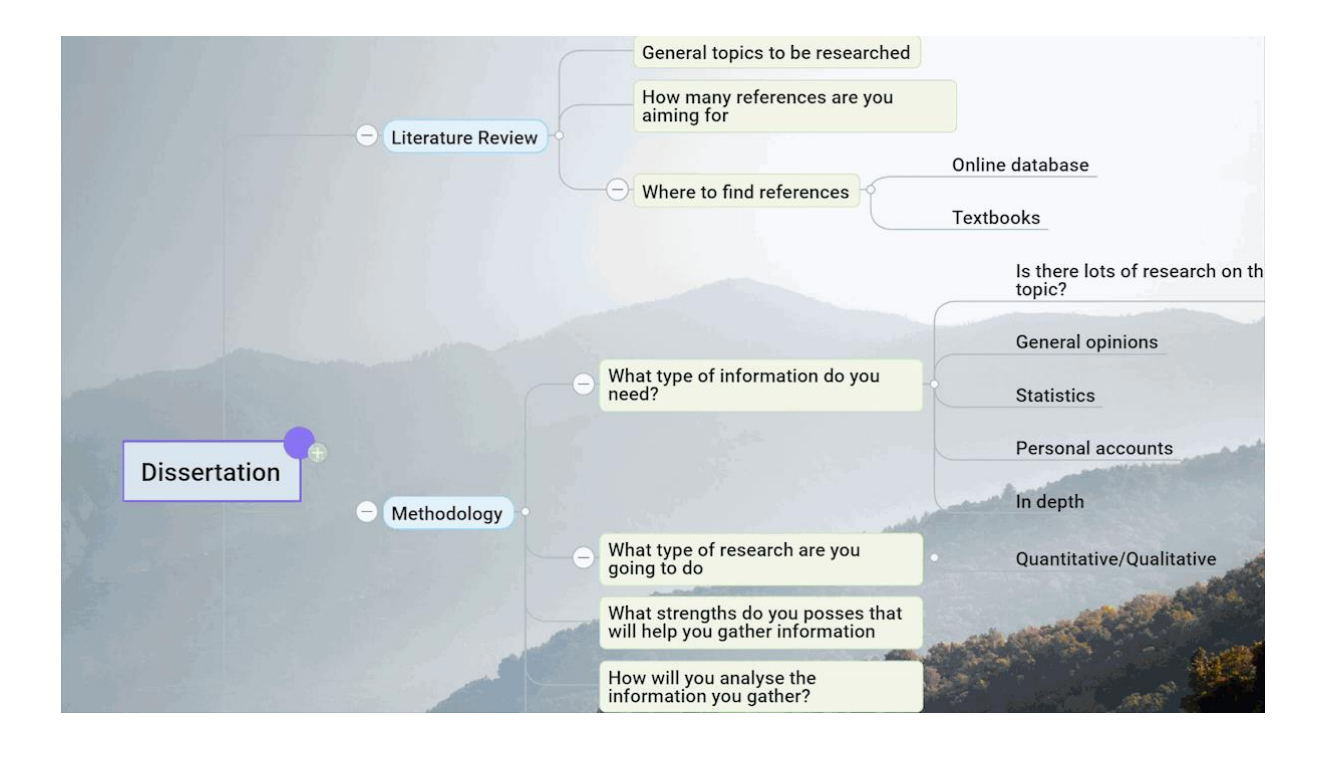